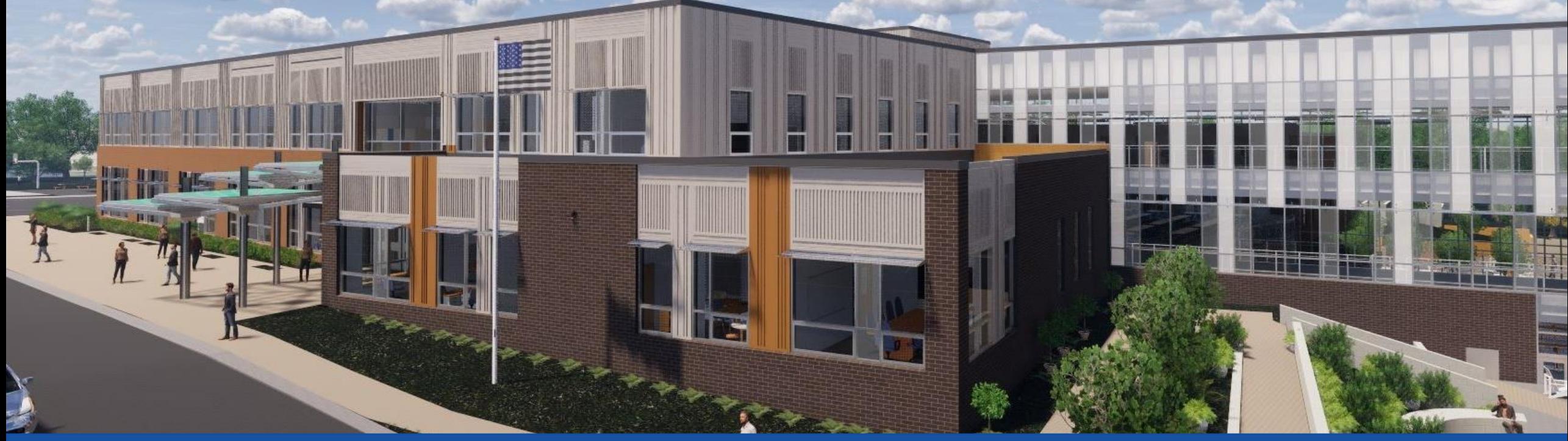

PGCPS . **PARTICIPAR. DISEÑAR. CONSTRUIR. COMUNICAR**. PGCPS

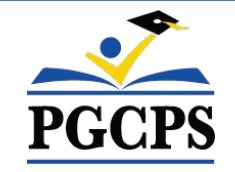

### **NUEVA ESCUELA INTERMEDIA DEL ÁREA DE GLENRIDGE**

REUNIÓN DE ACTUALIZACIÓN DE LA CONSTRUCCIÓN | 6 DE JUNIO 6:00 P. M.

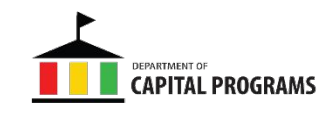

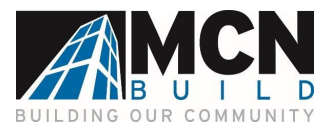

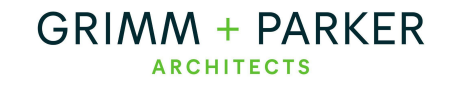

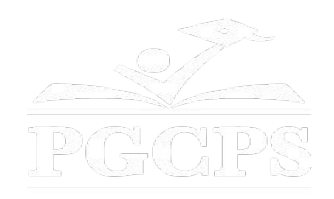

### SERVICIOS DE INTERPRETACIÓN *INTERPRETING SERVICES*

La interpretación simultánea está disponible en español. Simultaneous interpretation is available in Spanish.

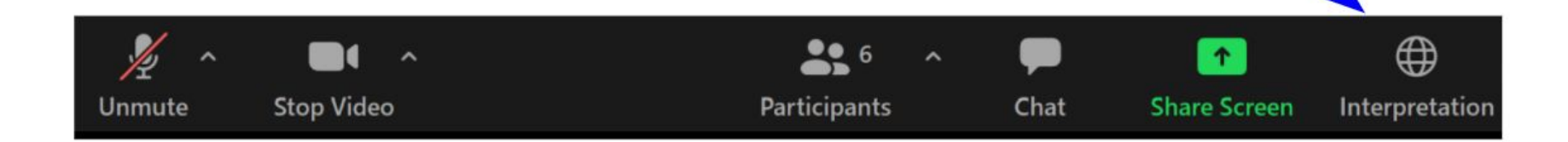

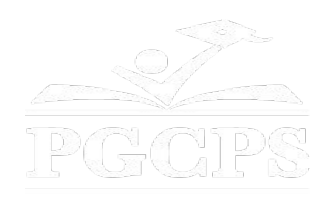

### SERVICIOS DE INTERPRETACIÓN *INTERPRETING SERVICES*

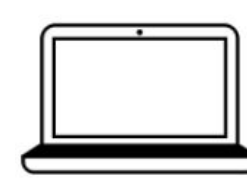

On a computer-- At the bottom of the screen will be an interpretation globe. Click that globe and then select Spanish.

En una computadora-- En la parte baja de la pantalla habrá un globo de interpretación. Haga clic en ese globo y seleccione "Spanish."

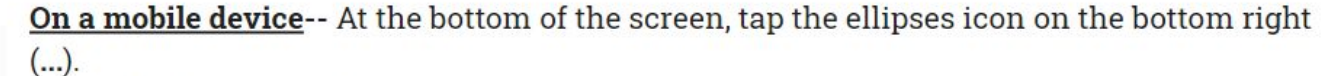

- Tap Language Interpretation.
	- Tap Spanish.

En un dispositivo móvil-- En la parte baja de la pantalla, toca el icono de elipses en la parte baja derecha (...).

- Toque Language Interpretation.
- Toque Spanish.

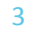

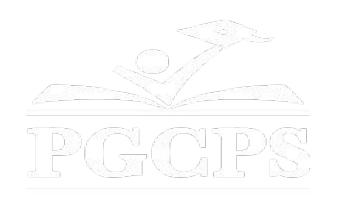

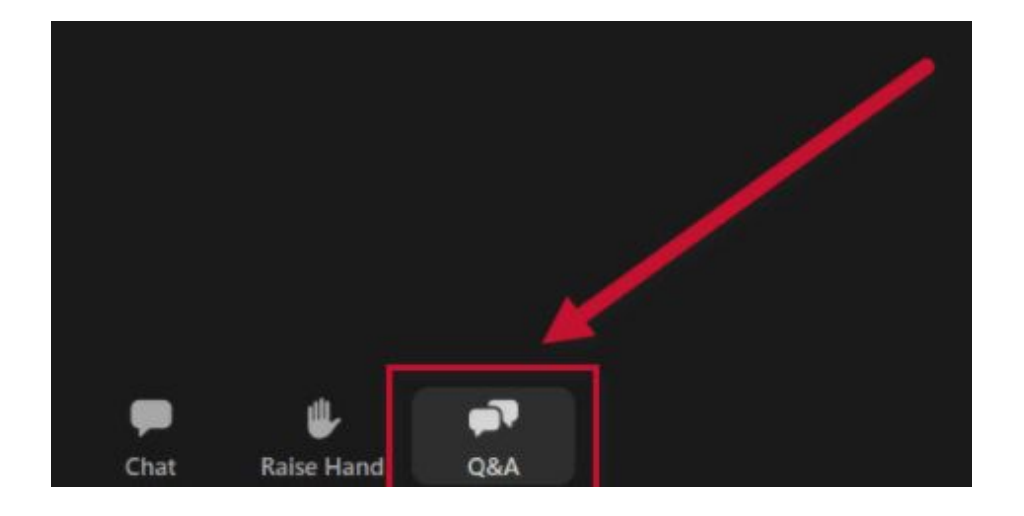

#### **Valoramos su opinión.**

- Por favor, escriba todas sus preguntas y comentarios en el área de preguntas y respuestas de Zoom.
- Las preguntas y respuestas de este foro comunitario se publicarán en la página del proyecto escolar en https://offices.pgcps.org/cip/.

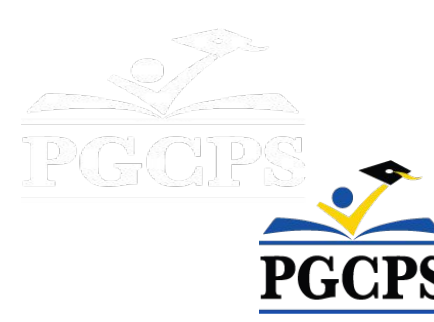

#### **Nuestro compromiso**

PGCPS está trabajando rápidamente para ofrecer entornos de aprendizaje seguros, de última generación y sostenibles para nuestros estudiantes, maestros y comunidades.

A través de un enfoque triple que incluye la mejora de capital tradicional, las renovaciones por etapas y el primer enfoque de Diseño, Construcción y Mantenimiento de Escuelas Públicas P3 del país, también conocido como el Programa de Escuelas Modelo, estamos en camino a entregar más de 25 instalaciones escolares modernizadas en solo 10 años.

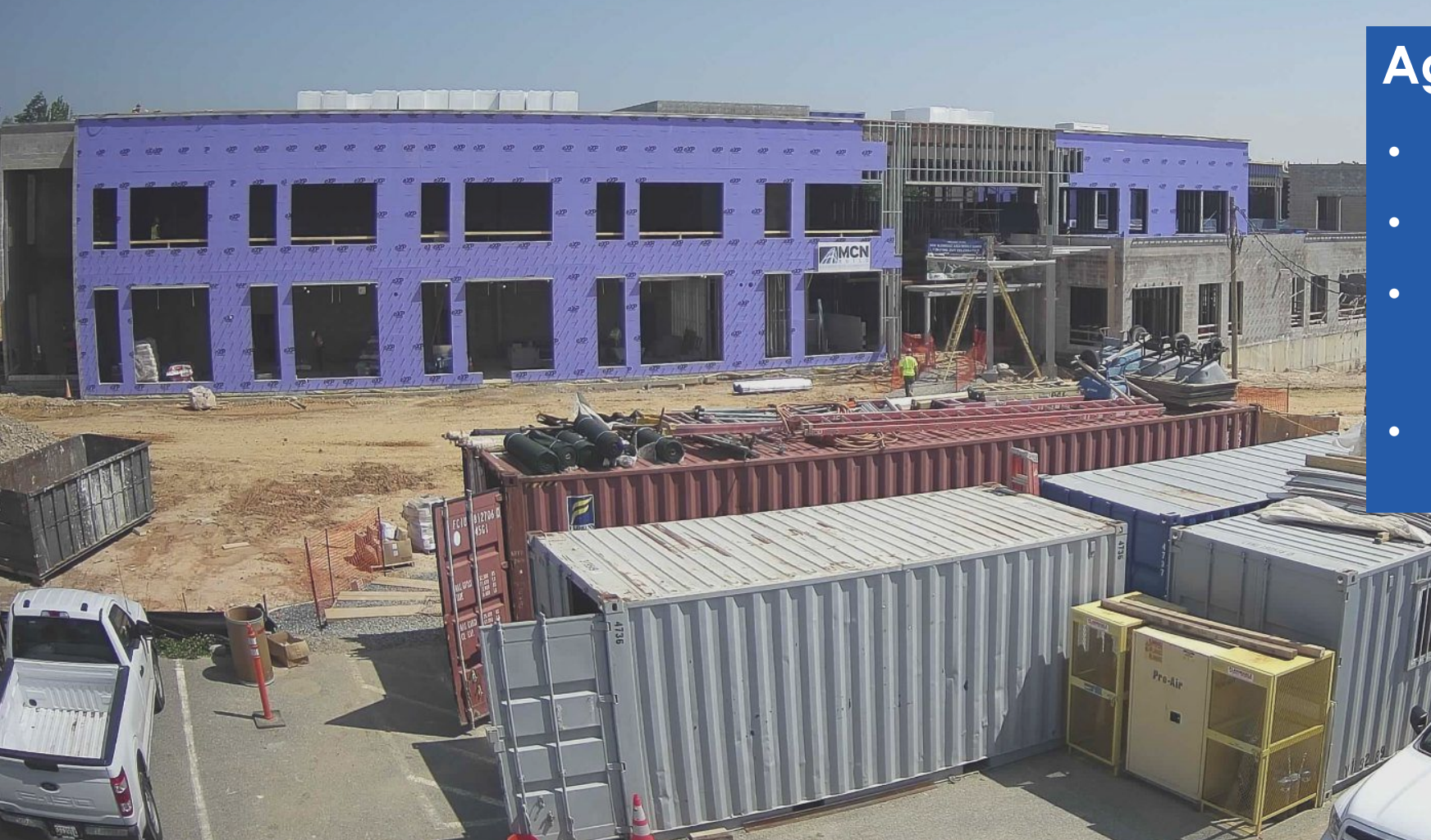

#### **Agenda**

- Presentaciones del equipo
- Alcance del proyecto
- Descripción general de la construcción
	- Preguntas y respuestas

6

### **Presentaciones del equipo**

#### **El Departamento de Programas de Inversión de Capitales de PGCPS**

- **● Dr. Charoscar Coleman,** *director de operaciones*
- **● Shawn Matlock,** *director*
- **● Will Smith**, *supervisor de gestión de proyectos*
- **● Hiwot Haileselassie,** *administrador de proyectos*

#### **Grimm+Parker**

**● Jonathan Hill,** *administrador de proyectos*

### **MCN Build**

**● Zayd Sharif,** *administrador de proyectos*

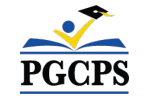

## **Alcance del proyecto**

La Escuela Intermedia Glenridge será una nueva escuela intermedia para 1,200 estudiantes construida dentro del parque comunitario Glenridge existente. La escuela se está construyendo en la meseta superior del parque, con acceso desde Flintridge Drive y Gallatin Street. El edificio es calentado y enfriado geotérmicamente con paneles solares en el techo; tendrá un nuevo gimnasio y un ala administrativa de dos pisos en el área superior del parque, que se conectará a través de un espacio común escolar con una cafetería y centro multimedia a un bar académico de tres pisos ubicado en la ladera que se acerca al estanque del parque. Un nuevo campo de juego, áreas de aprendizaje al aire libre y la integración en el sistema de caminos del parque existente formarán parte del proyecto.

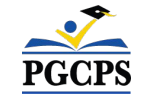

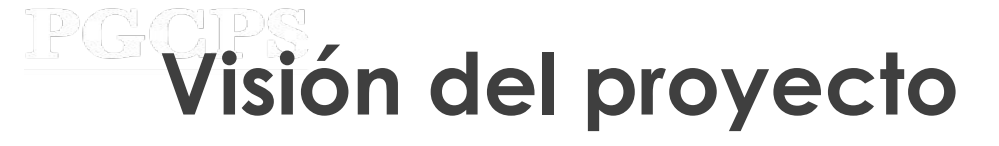

Cuando la Nueva Escuela Intermedia del área de Glenridge se complete, será una de **las escuelas del siglo XXI** de PGCPS. Fue planificada y diseñada con la idea de crear **un entorno de aprendizaje que ayudará a los estudiantes prosperar**. Utilizará tanto **energía geotérmica como solar,**lo que hará que sea **un edificio de alta eficiencia energética**, y creará **oportunidades para que los estudiantes estén expuestos a la tecnología que conserva la energía**.

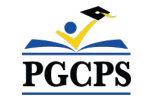

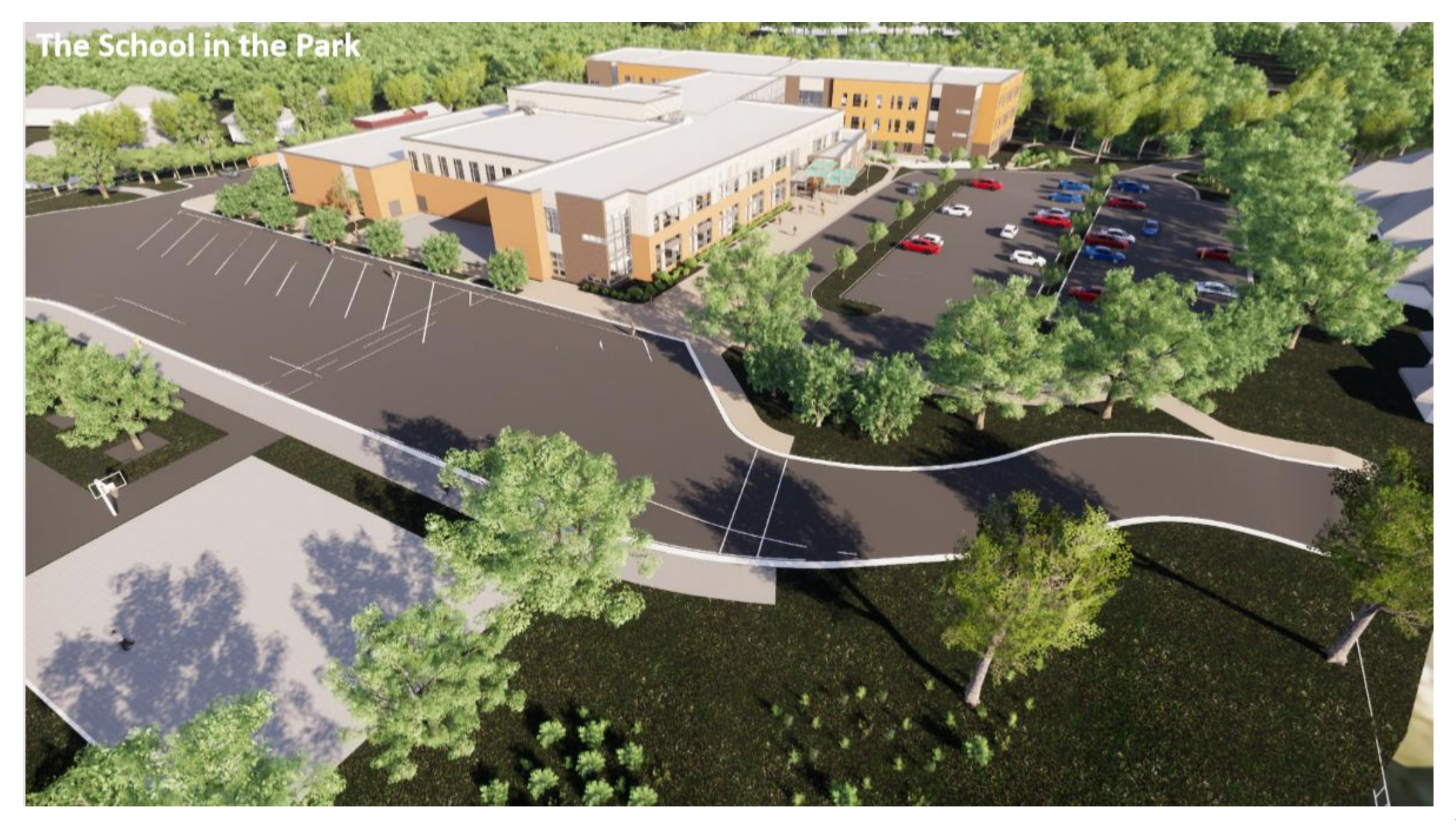

Agenda | Presentaciones del equipo | **Alcance del proyecto** | Descripción general de la construcción | Preguntas y respuestas

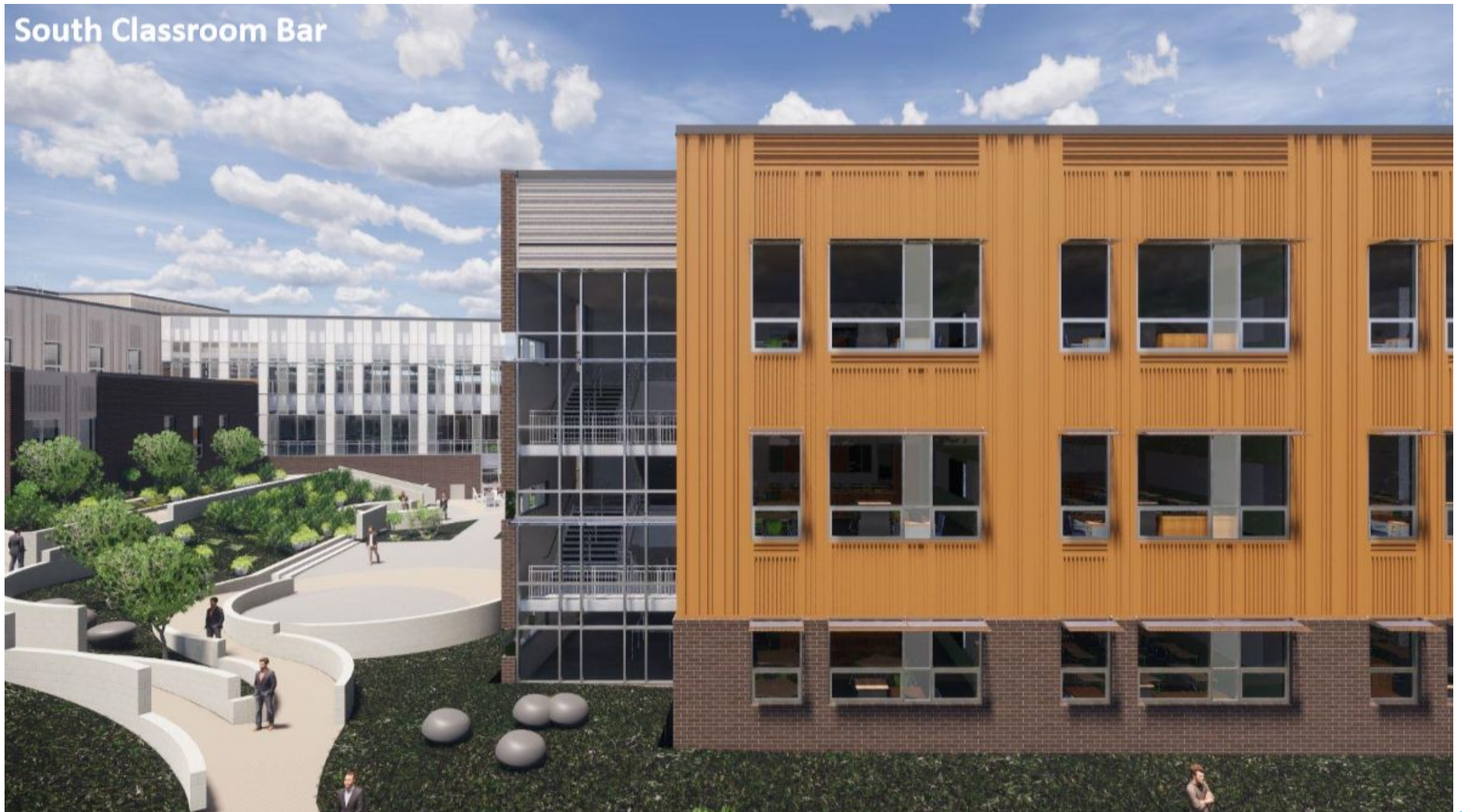

Agenda | Presentaciones del equipo | **Alcance del proyecto** | Descripción general de la construcción | Preguntas y respuestas

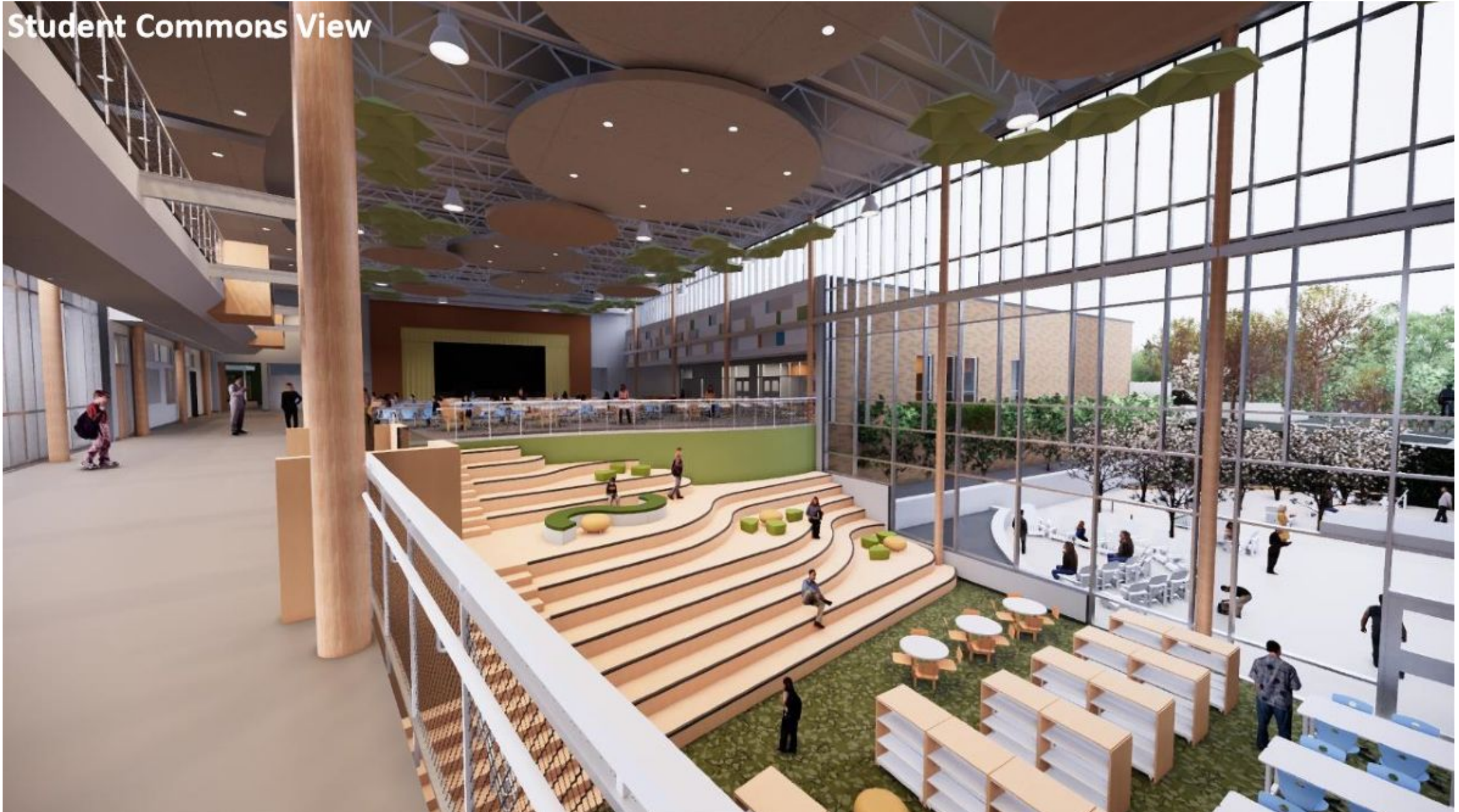

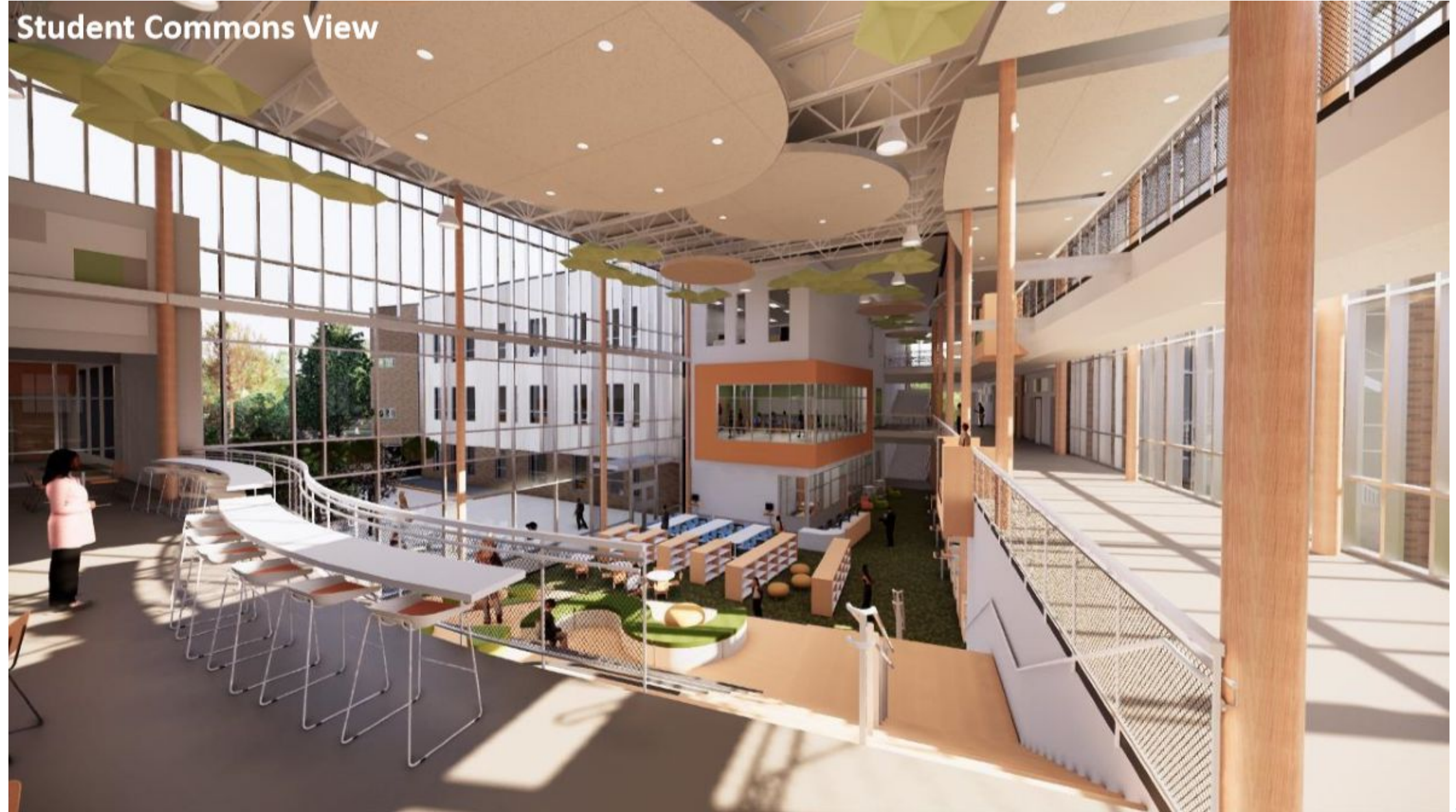

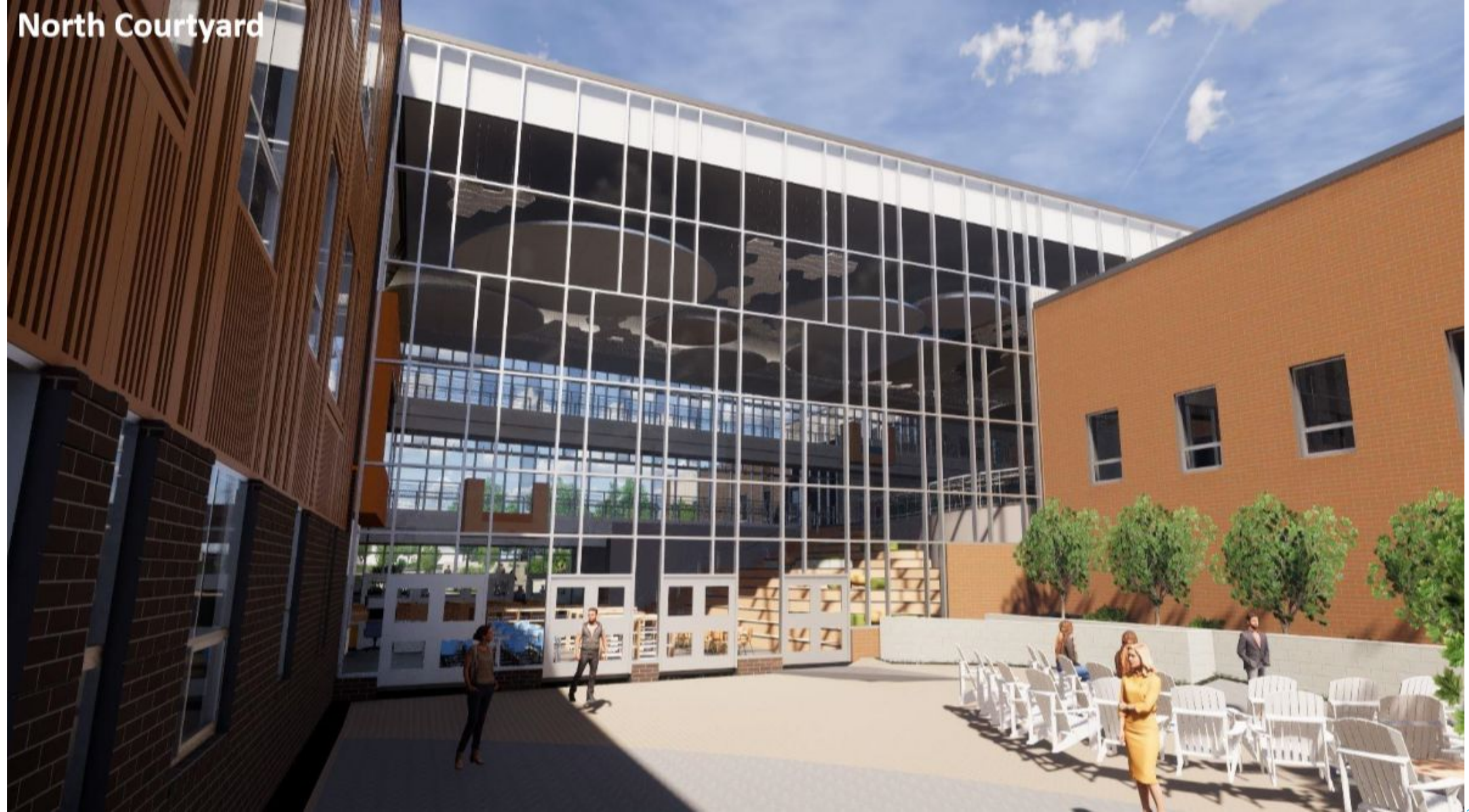

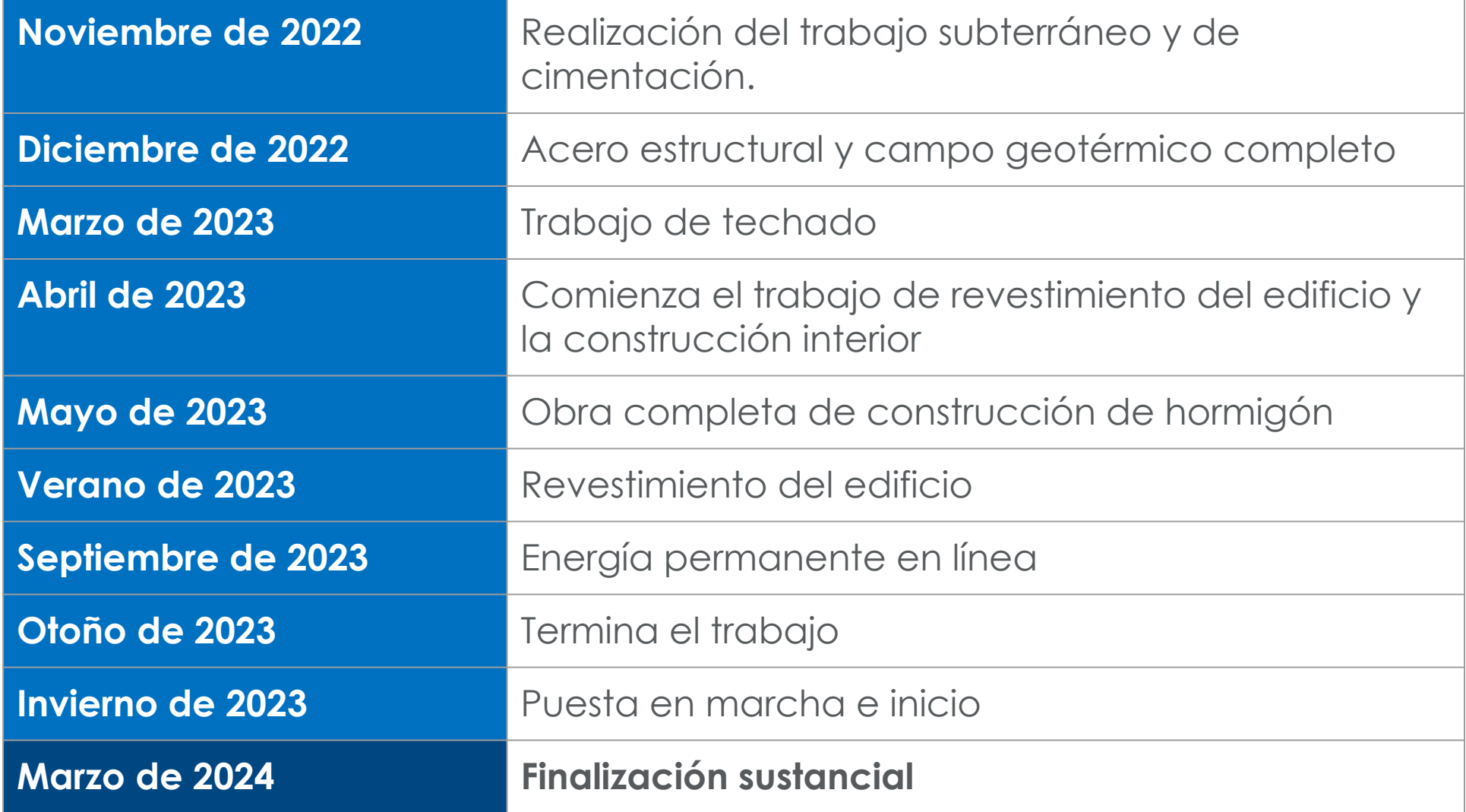

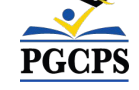

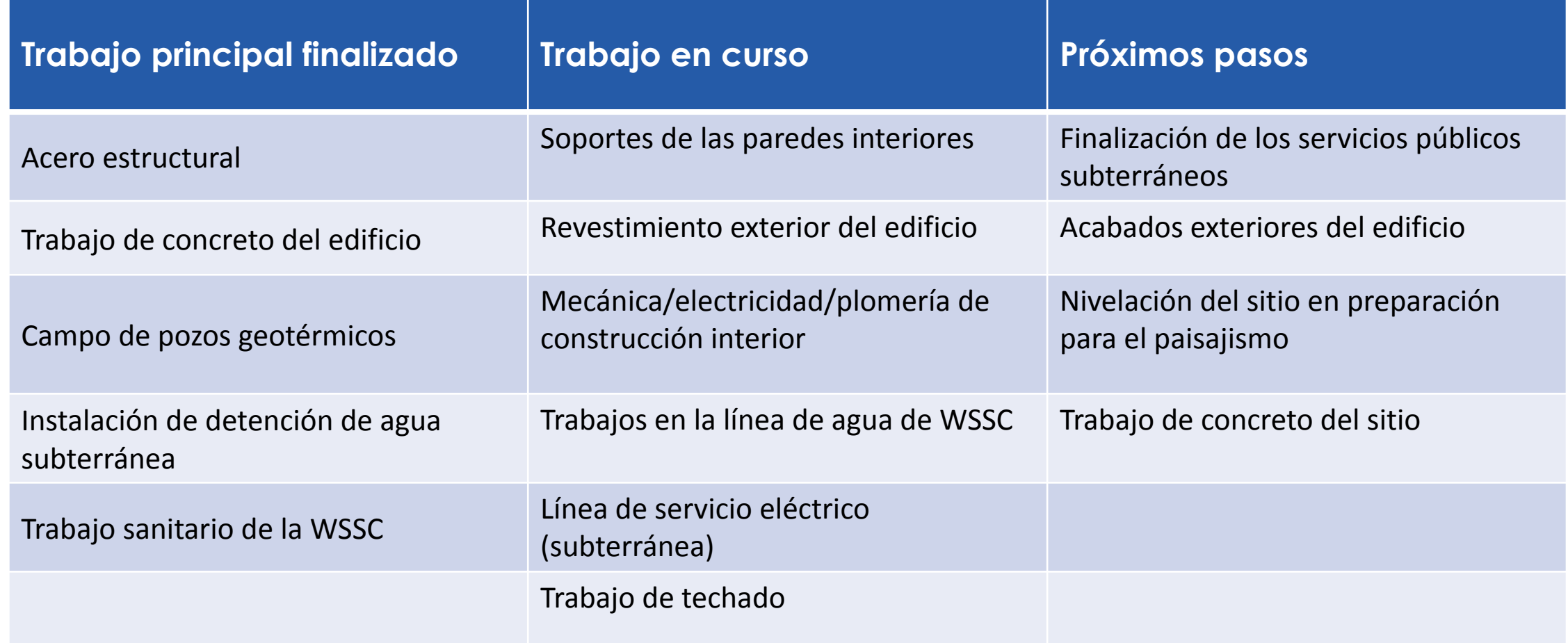

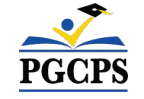

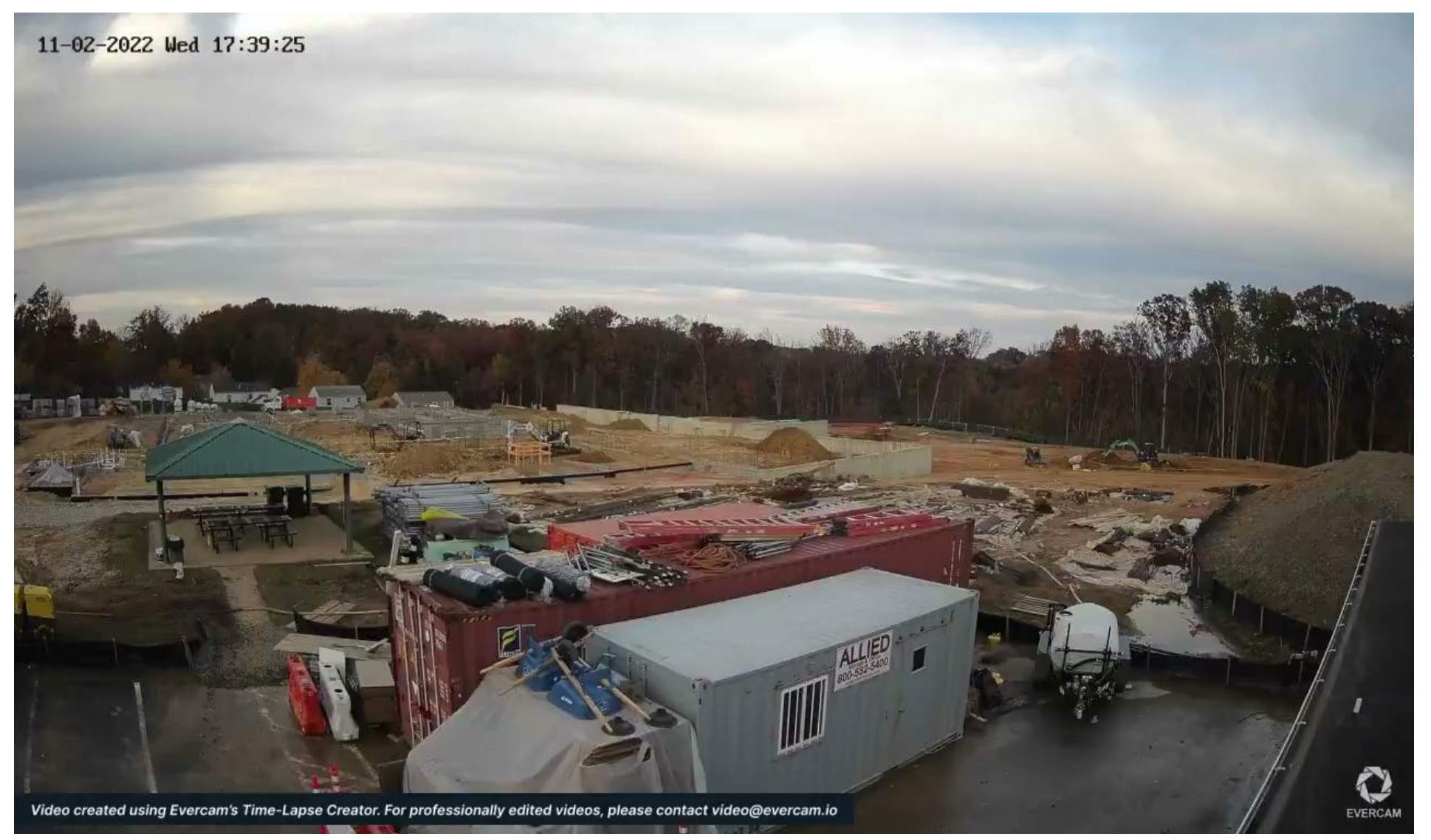

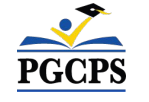

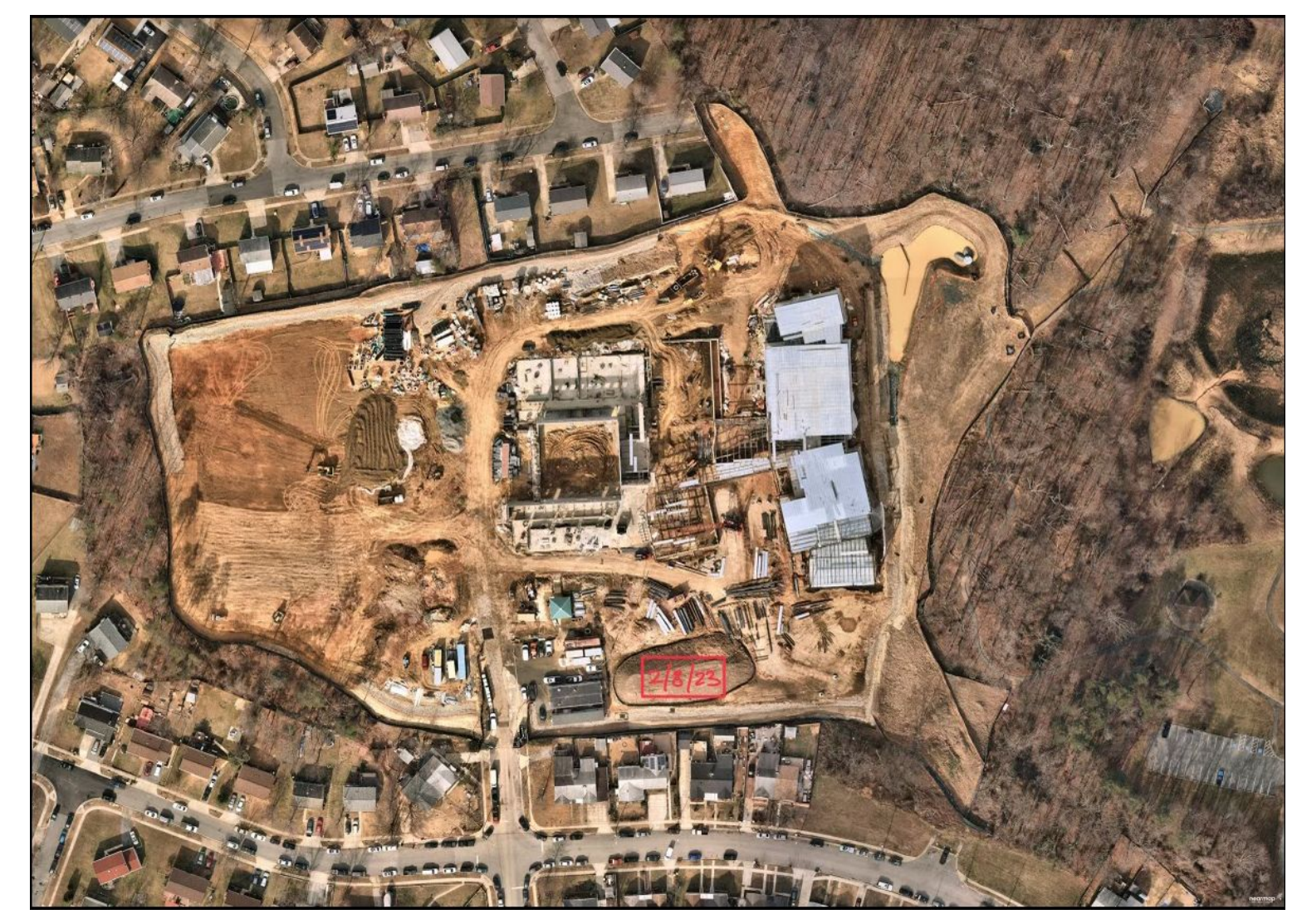

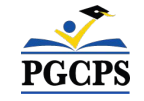

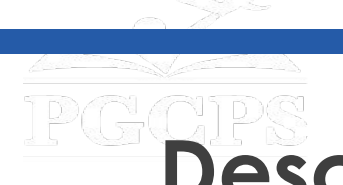

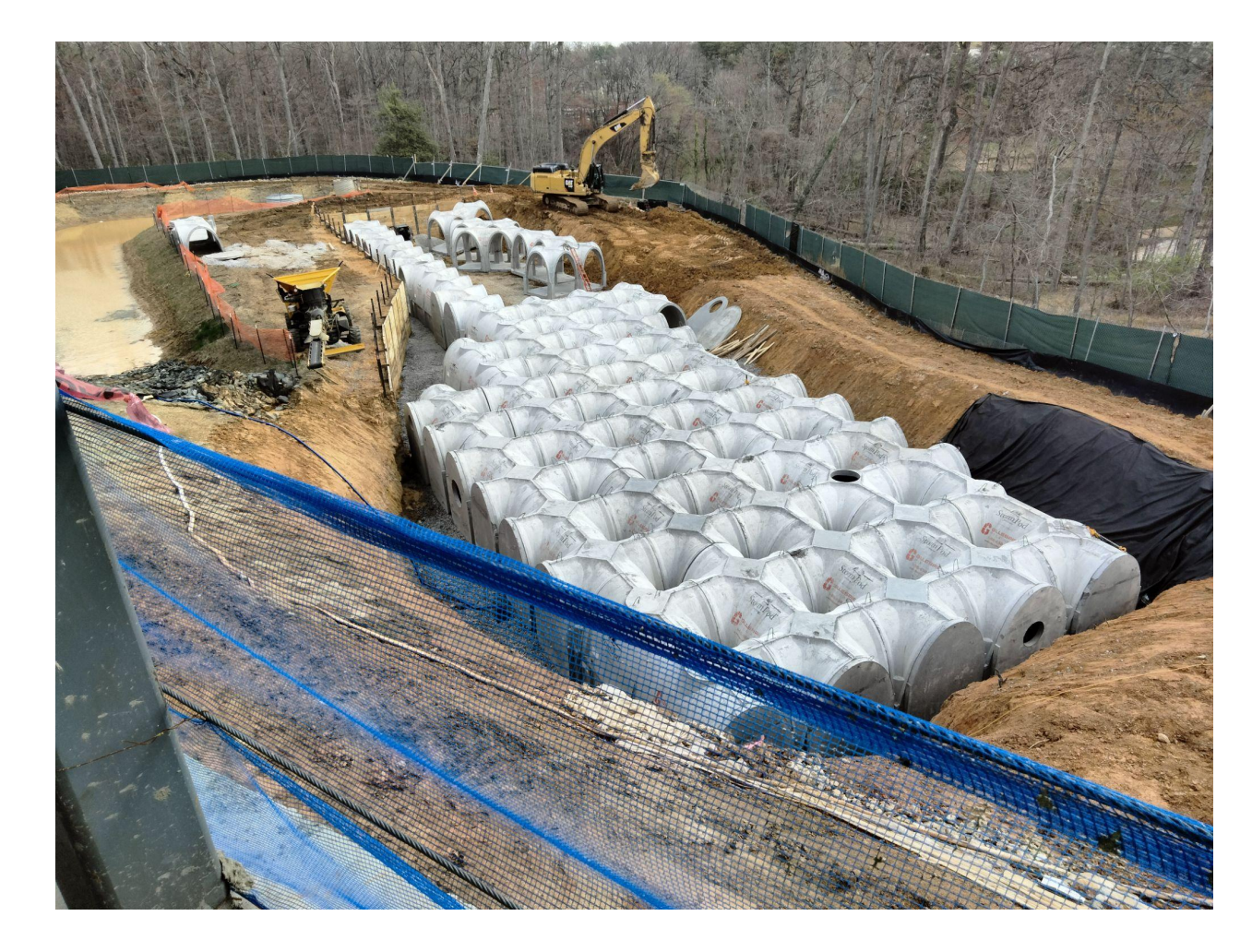

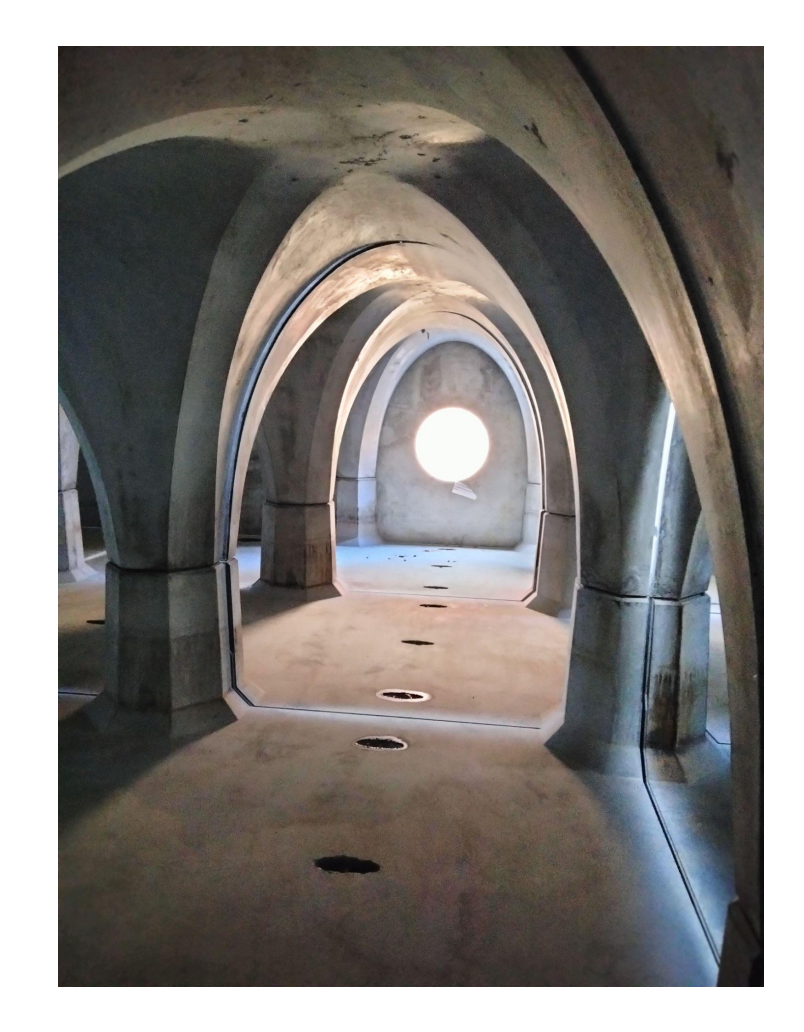

Sistema de gestión de aguas pluviales

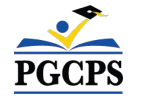

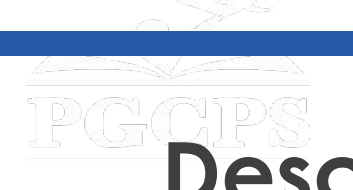

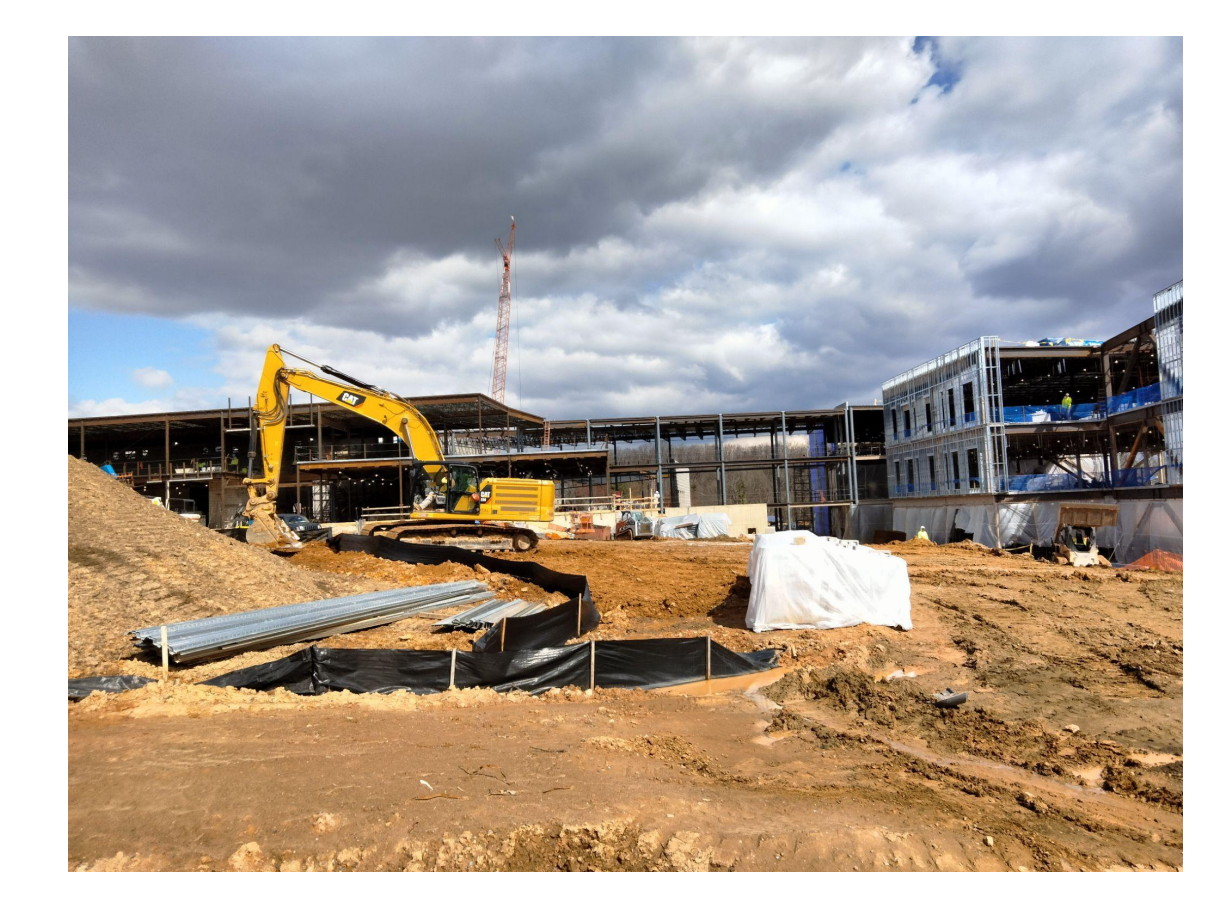

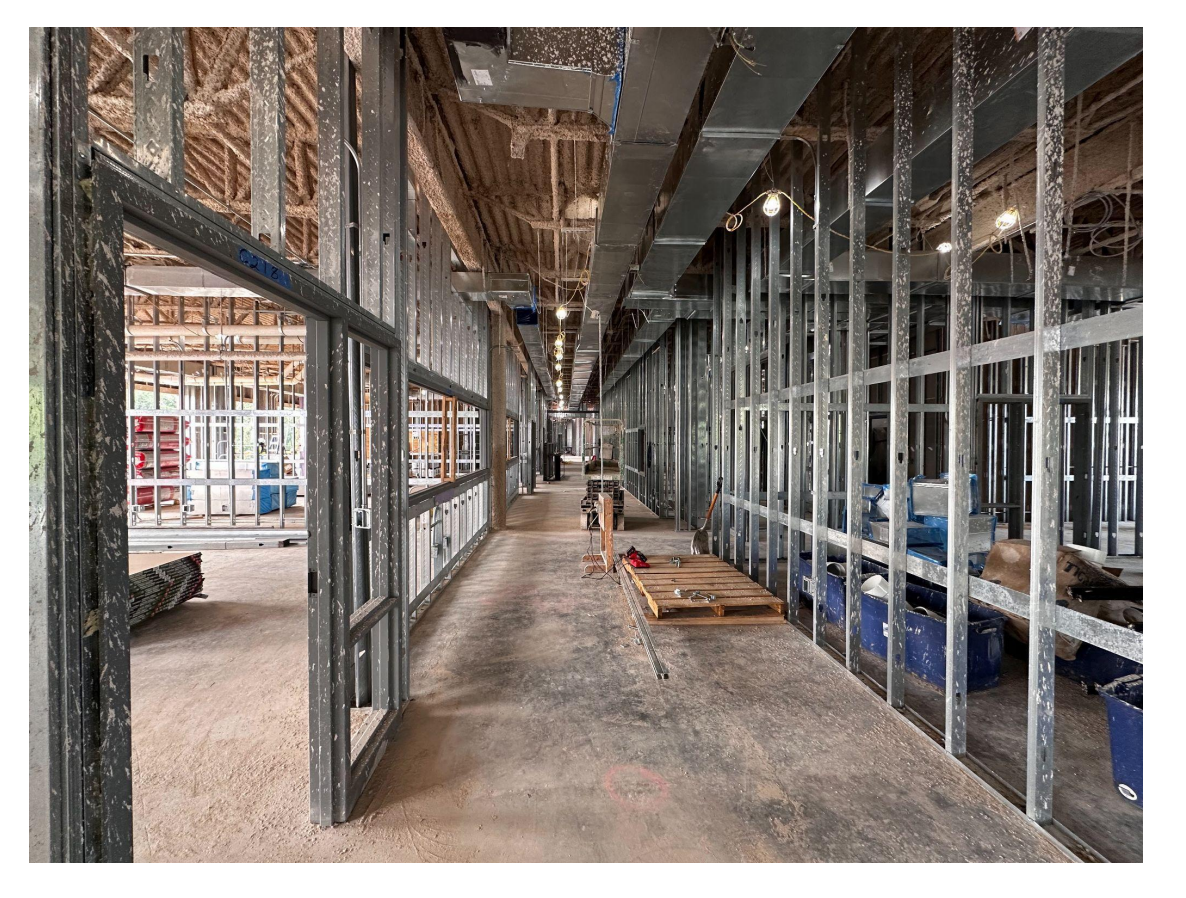

*Elevación del sur Estructuras de pared y montajes preliminares en un pasillo típico*

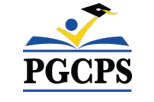

Agenda | Presentaciones del equipo | Alcance del proyecto | **Descripción general de la construcción** | Preguntas y respuestas

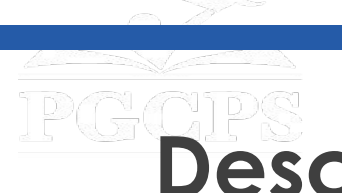

# **Descripción general de la construcción**

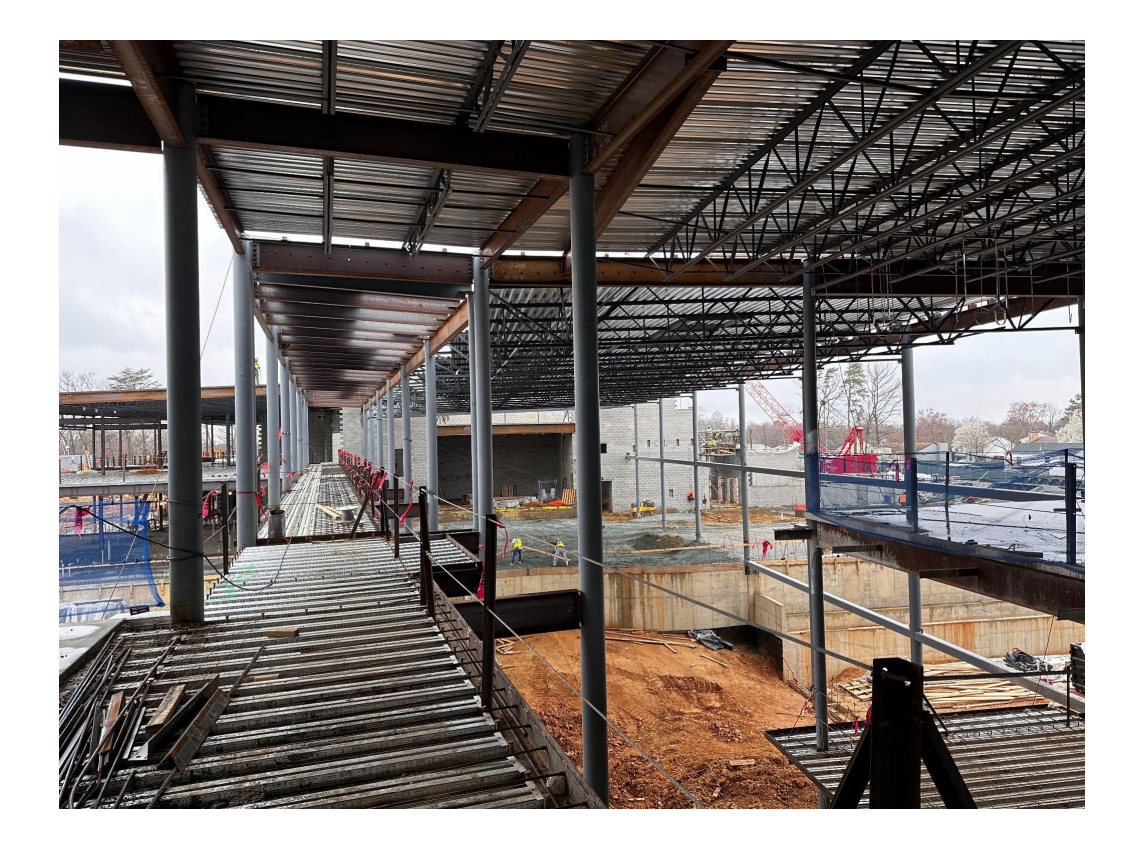

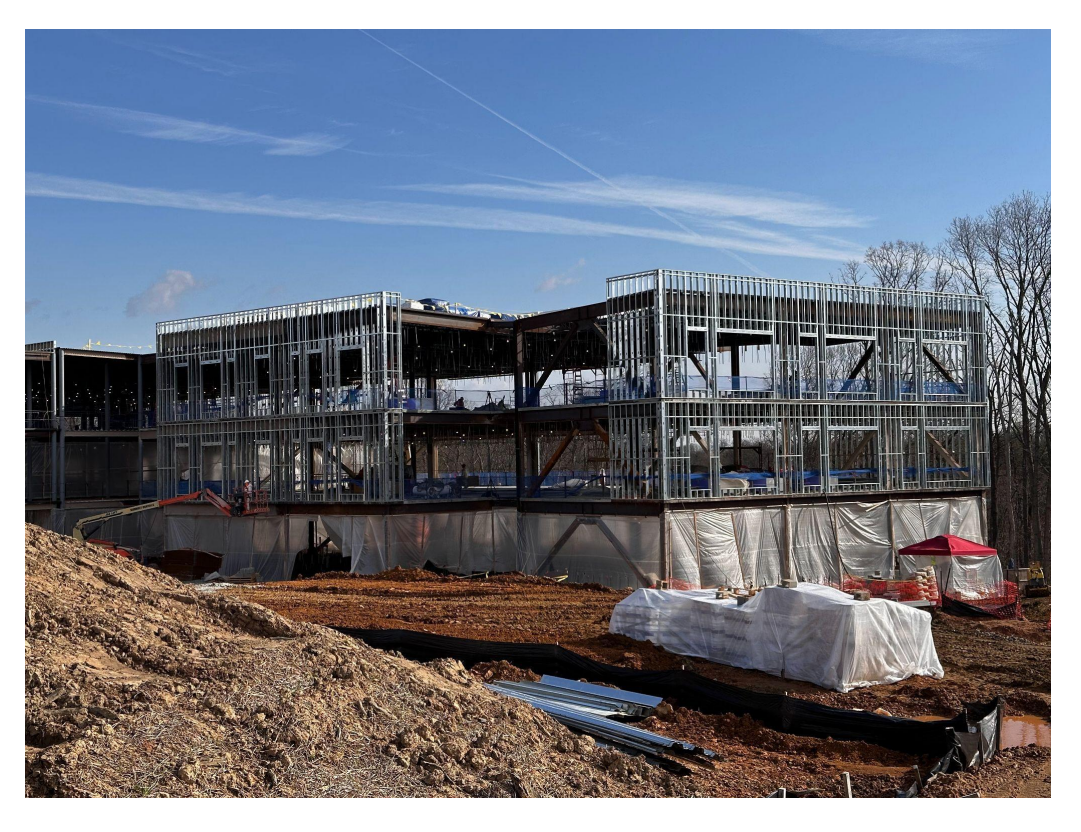

*Puente mirador Esquina suroeste del ala del los salones de clase*

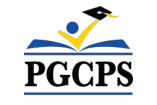

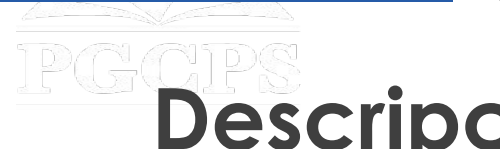

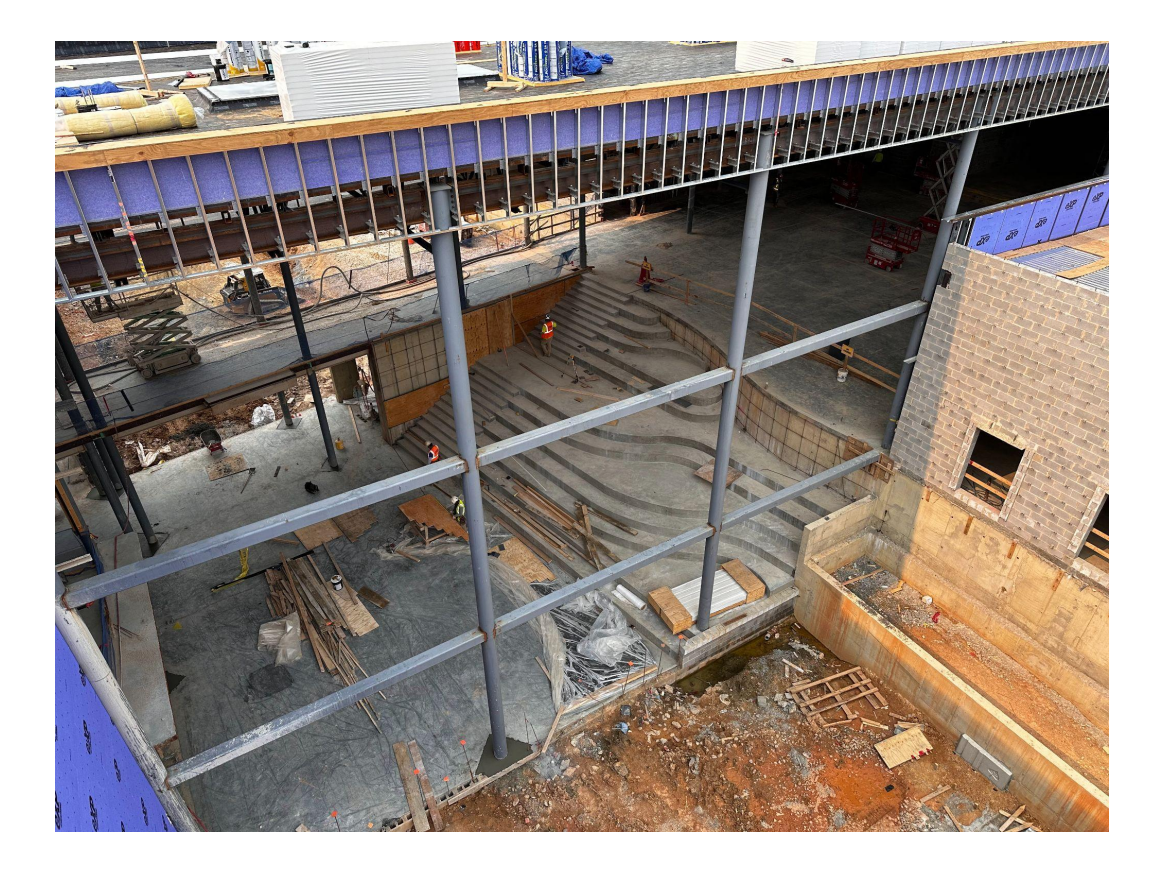

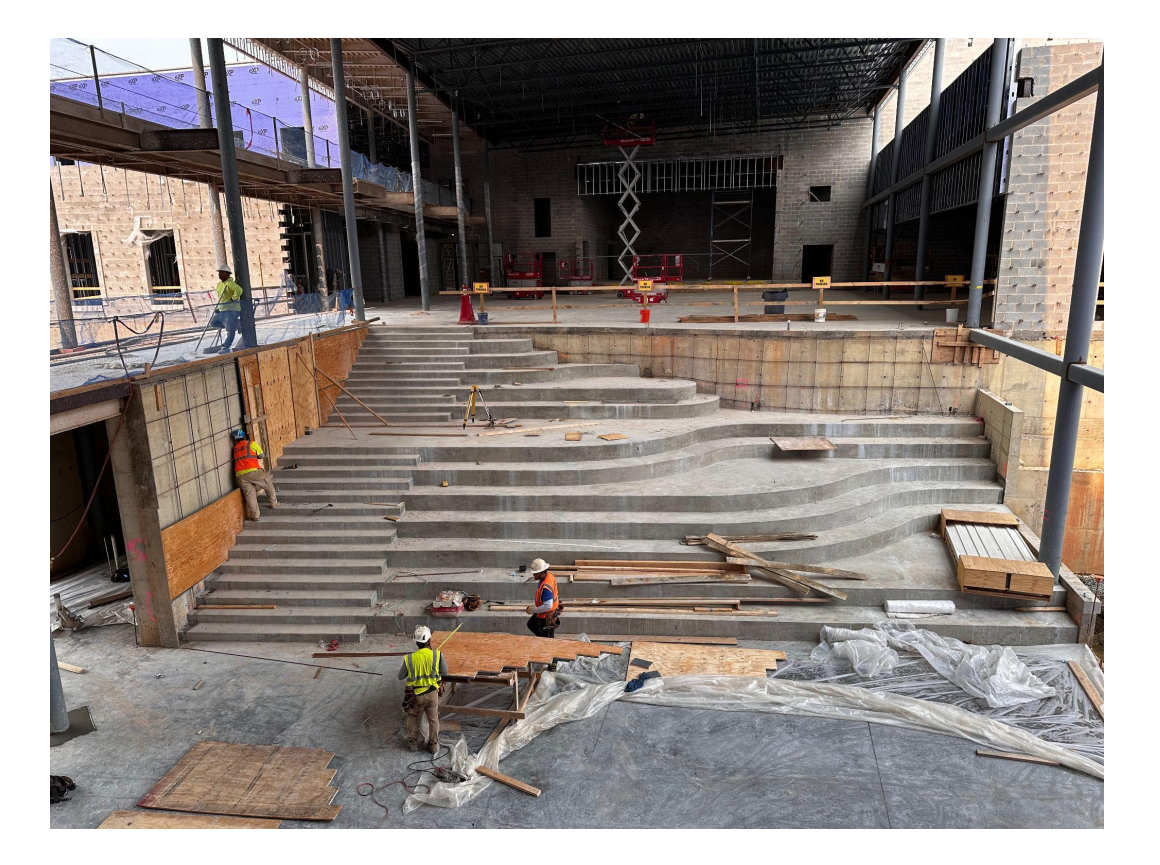

*Sala estudiantil Sala estudiantil*

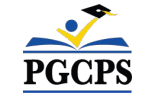

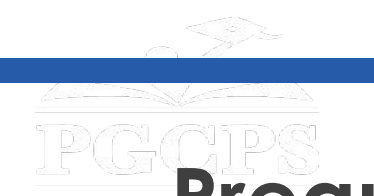

### **Preguntas y respuestas**

- Por favor, escriba todas sus preguntas y comentarios en el área de preguntas y respuestas de Zoom.
- Las preguntas y respuestas de este foro comunitario se publicarán en la página del proyecto de la nueva Escuela Intermedia del Área de Glenridge en [www.pgcps.org/cip.](http://www.pgcps.org/cip)
- Si tiene preguntas adicionales, por favor, envíe un correo electrónico a [capital.programs@pgcps.org](mailto:capital.programs@pgcps.org).

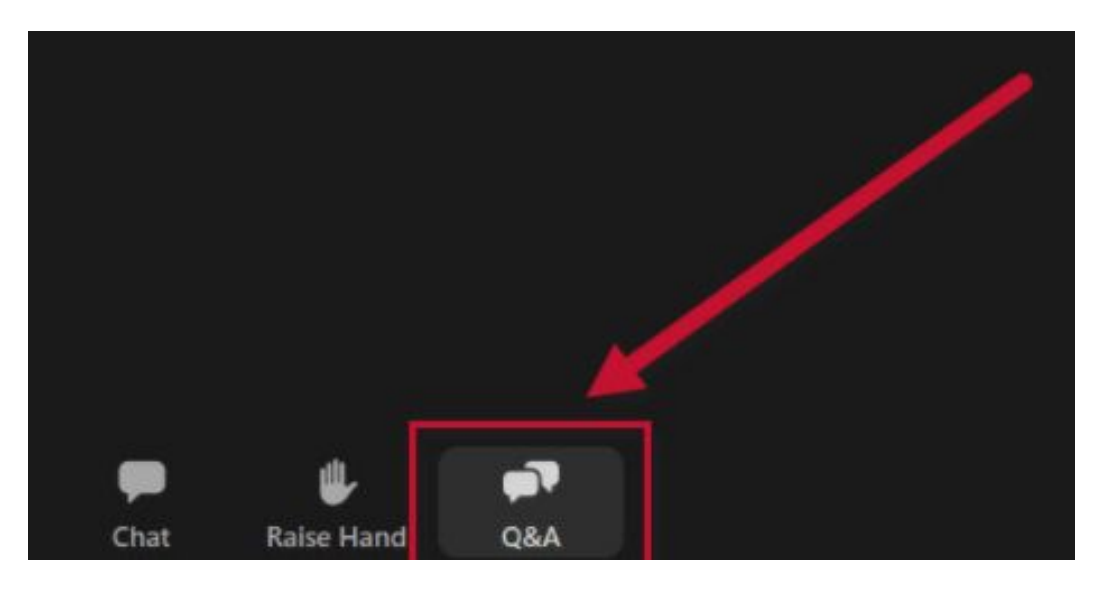

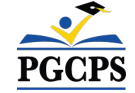

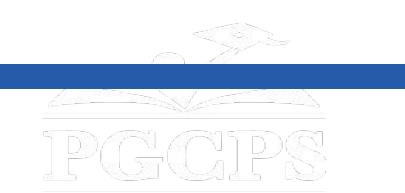

Agenda | Presentaciones del equipo | Alcance del proyecto | Descripción general de la construcción | Preguntas y respuestas

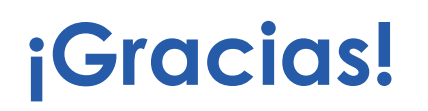

# **Para enviar preguntas adicionales y ver la presentación de hoy, visite [www.pgcps.org/cip](http://www.pgcps.org/cip)**

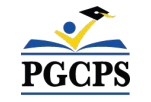